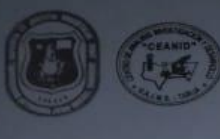

UNIVERSIDAD AUTONOMA "JUAN MISAEL SARACHO"<br>FACULTAD DE "CIENCIAS Y TECNOLOGIA"<br>ENTRO DE ANALISIS, INVESTIGACION Y DESARROLLO "CEANID"<br>Laboratorio Oficial del Ministerio de Salud y Deportes<br>Red de Laboratorios Oficiales de

# RELOAA

**INFORME DE ENSAYO** CIÁN DEL COLICITANT

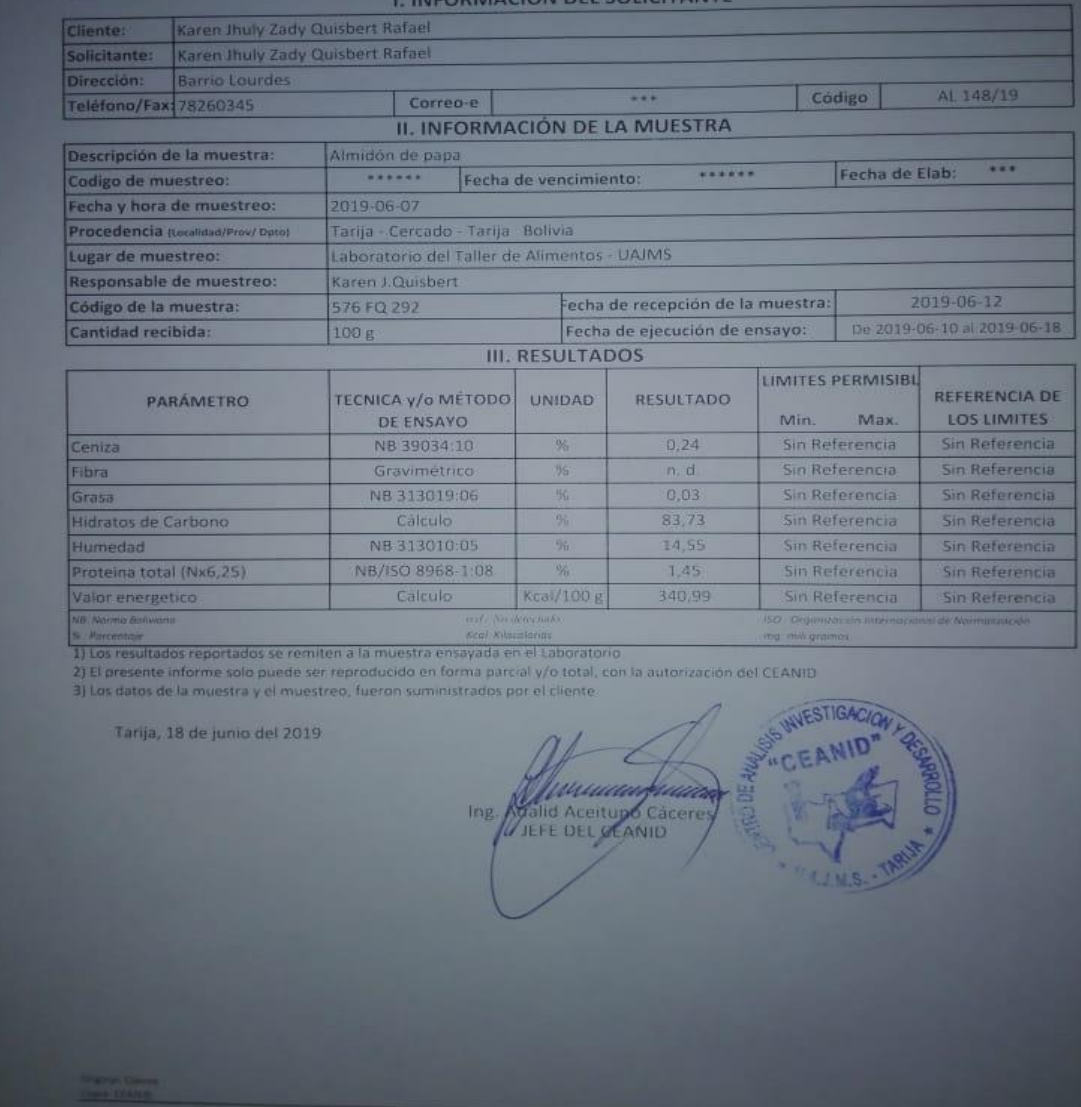

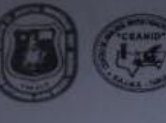

Código de la muestra:

Cantidad recibida:

UNIVERSIDAD AUTONOMA "JUAN MISAEL SARACHO"<br>FACULTAD DE "CIENCIAS Y TECNOLOGIA"<br>CENTRO DE ANALISIS, INVESTIGACIÓN Y DESARROLLO "CEANID"<br>Laboratorio Oficial del Ministerio de Salud y Deportes<br>Red de Laboratorios Oficiales de

RELOAA

AL 225/19

2019-07-31<br>De 2019-07-31 al 2019-08-14

WESTIGACION

 $U.A.J.M.S.$ 

u o s

 $\overline{\cdots}$ 

## **INFORME DE ENSAYO**

#### I. INFORMACIÓN DEL SOLICITANTE

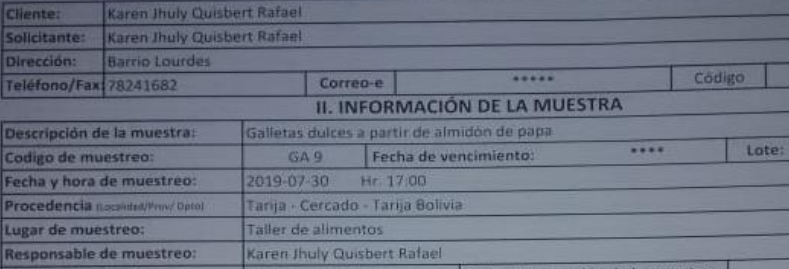

Taller de alimentos Karen Jhuly Quisbert Rafael

885 FQ 534 MB 528

200 ml

Fecha de recepción de la muestra: Fecha de ejecución de ensayo:

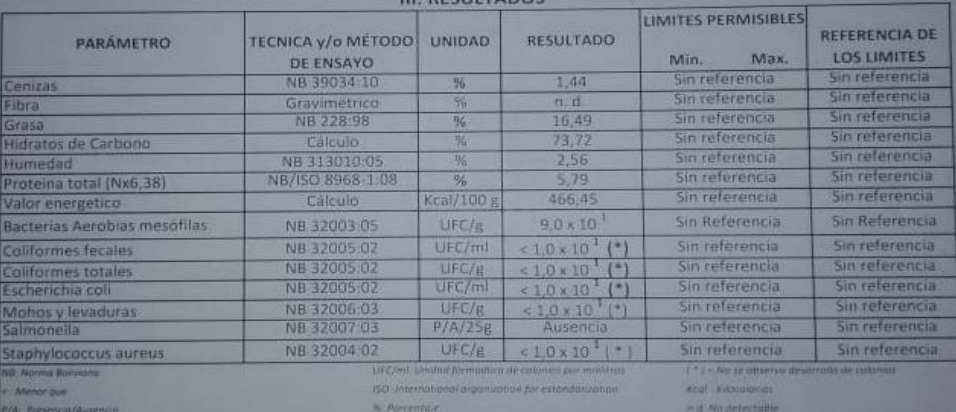

**CHARLAND** 

1) Los resultados reportados se remiten a la muestra ensayada en el Laboratorio

2) El presente informe solo puede ser reproducido en forma parcial y/o total, con la autorización del CEANID

Ing

3) Los datos de la muestra y el muestreo, fueron suministrados por el cliente

Tarija, 14 de agosto del 2019

# **TEST DE EVALUACIÓN SENSORIAL PARA DEFINIR LA MUESTRA GANADORA**

Nombre:……………………………………………………………Fecha:……………

Lugar : LTA Hora:

Frente a usted hay 3 tipos de muestras codificadas de galletas dulces pruébelas y califique a su juicio cada una de las muestras según a la escala de valoración de 5 puntos.

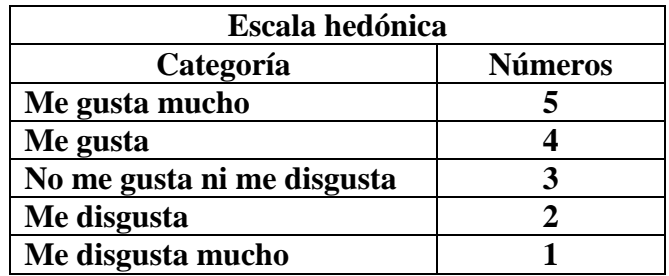

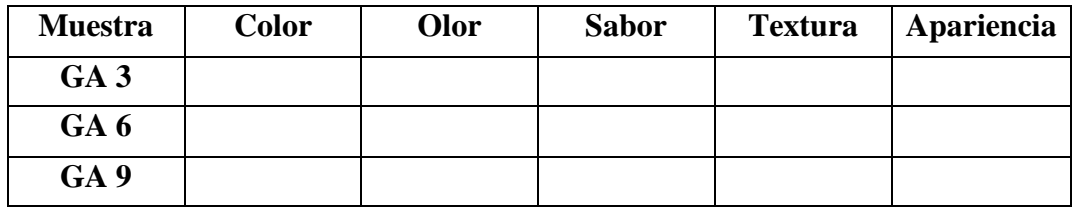

¿Cuál de las muestras le gusta más y de un comentario respecto a esta?

………………………………………………………………………………………… …………………………………………………………………………………………

GRACIAS………

# **Test de evaluación sensorial para definir la muestra prototipo la elaboración de galletas de almidón de papa**

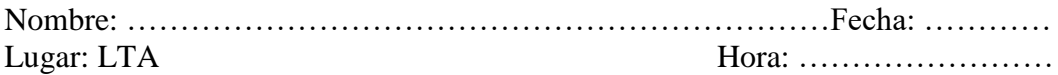

Frente a usted hay 4 tipos de muestras codificadas de galletas dulces pruébelas y califique a su juicio cada una de las muestras según a la escala de valoración de 5 puntos.

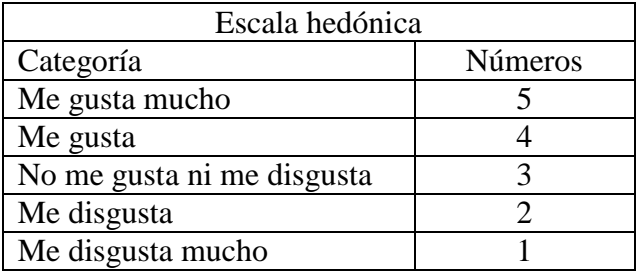

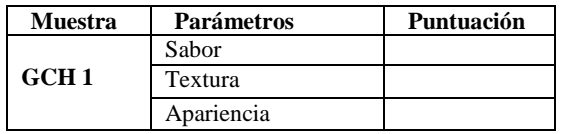

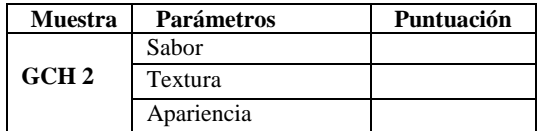

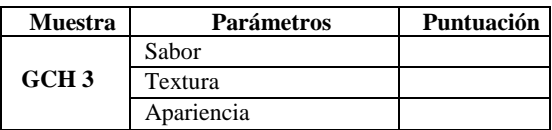

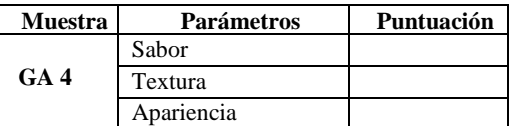

¿Cuál de las muestras le gusta más y de un comentario respecto a esta?

………………………………………………………………………………………… …………………………………………………………………………………………

GRACIAS………..

# **TEST DE EVALUACIÓN SENSORIAL PARA DEFINIR EL PORCENTAJE DE ALMIDON DE PAPA**

Nombre:……………………………………………………………Fecha:……………

Lugar : LTA Hora:

Frente a usted hay 3 tipos de muestras codificadas de galletas dulces pruébelas y califique a su juicio cada una de las muestras según a la escala de valoración de 5 puntos.

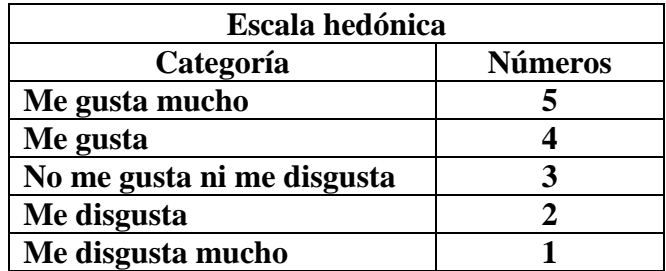

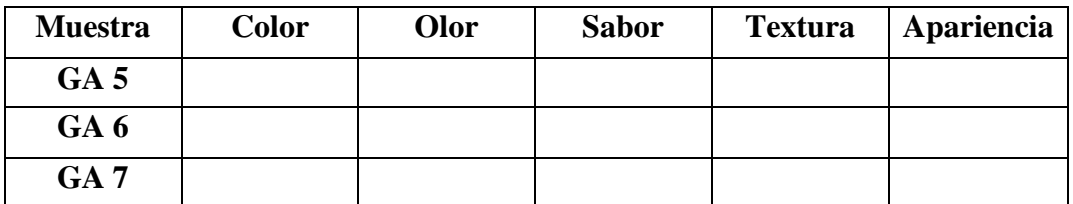

¿Cuál de las muestras le gusta más y de un comentario respecto a esta?

………………………………………………………………………………………… …………………………………………………………………………………………

GRACIAS………

# **Test de evaluación sensorial para definir la muestra referencia en la elaboración de galletas de almidón de papa**

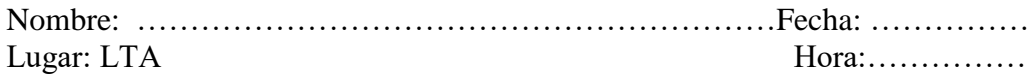

Frente a usted hay 4 tipos de muestras codificadas de galletas dulces pruébelas y califique a su juicio cada una de las muestras según a la escala de valoración de 5 puntos.

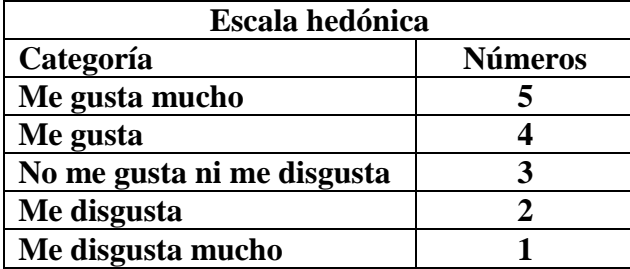

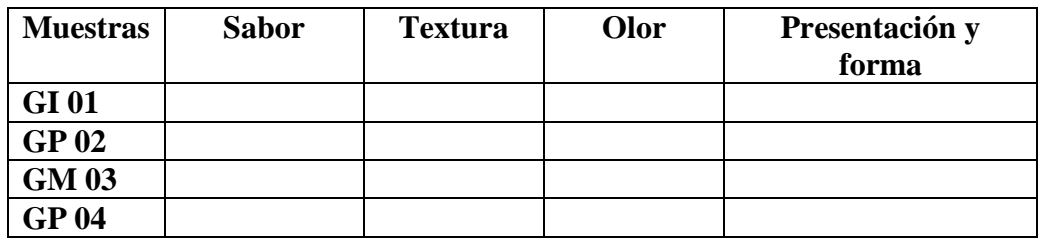

¿Cuál de las muestras le gusta más y de un comentario respecto a esta?

………………………………………………………………………………………… …………………………………………………………………………………………

GRACIAS………..

# **TEST DE EVALUACIÓN SENSORIAL PARA DEFINIR EL PORCENTAJE DE ALMIDON DE PAPA Y HARINA DE TRIGO**

Nombre:……………………………………………………………Fecha:……………

Lugar : LTA Hora:

Frente a usted hay 3 tipos de muestras codificadas de galletas dulces pruébelas y califique a su juicio cada una de las muestras según a la escala de valoración de 5 puntos.

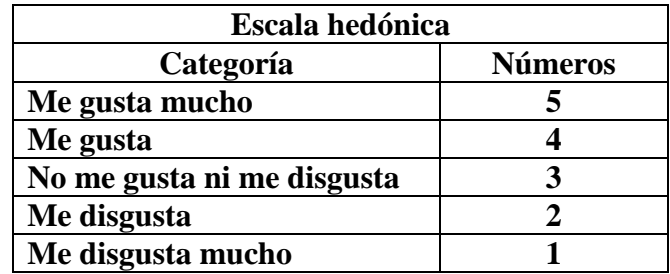

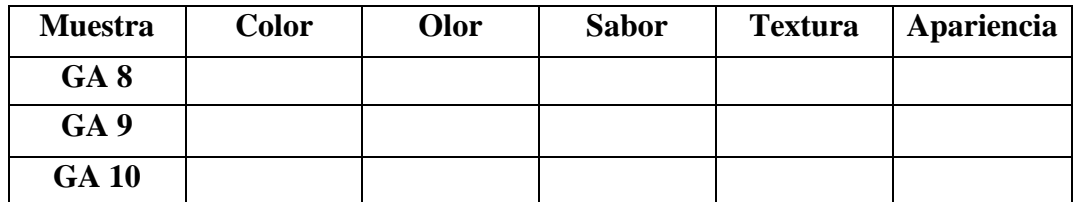

¿Cuál de las muestras le gusta más y de un comentario respecto a esta?

………………………………………………………………………………………… …………………………………………………………………………………………

GRACIAS………

# **TEST DE EVALUACION SENSORIAL PARA DETERMINAR EL TIEMPO Y TEMPERATURA DE HORNEADO**

```
Nombre: ……………………………………………………………..
```
**Fecha: ……………………………………… …………..Lugar: LTA** 

**Muestra:** Galleta

Frente a usted hay 2 tipos de muestras codificadas de galletas dulces con almidón de papa pruébelas y califique a su juicio cada una de las muestras según a la escala de valoración de 5 puntos.

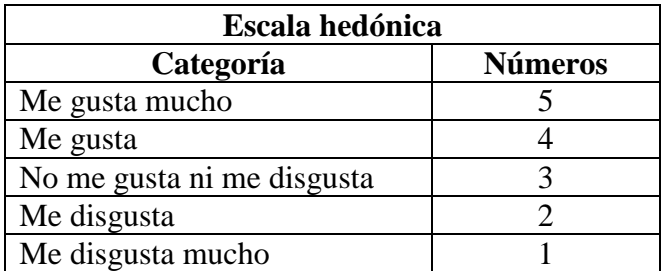

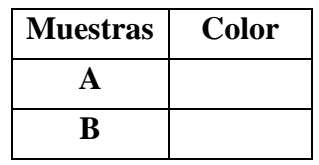

¿Cuál de las muestras le gusta más y de un comentario respecto a esta?

………………………………………………………………………………………… …………………………………………………………………………………………

GRACIAS………

# **EVALUACION SENSORIAL PARA DETERMINAR EL PRODUCTO FINAL**

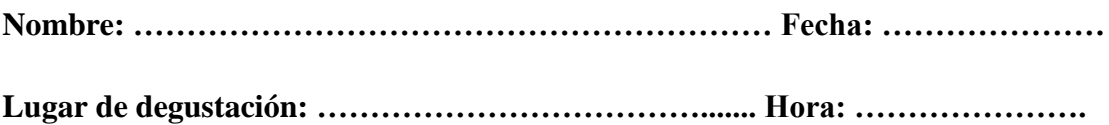

Frente a usted se presenta dos muestras de galletas dulces de almidón de papa para determinar el modelo de galleta (con o sin chocolate), por favor deguste cada una de ellas e indique con una X el que es de su agrado.

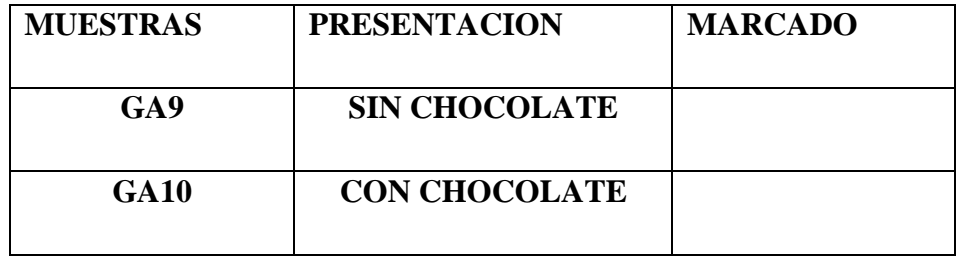

GRACIAS…………………

En el cuadro C.1, se detalla el diseño matricial de los tratamientos muestra versus jueces de una prueba experimental.

# **Cuadro C.1**

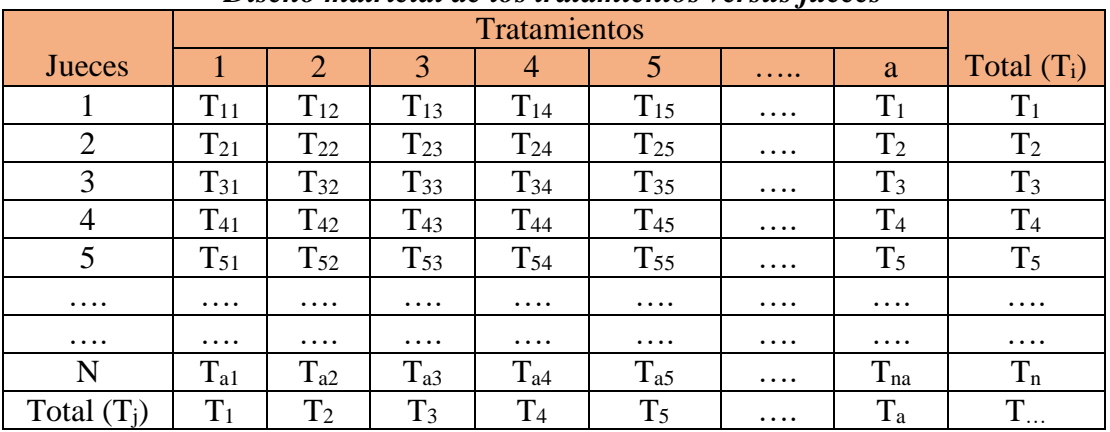

## *Diseño matricial de los tratamientos versus jueces*

Fuente: Ureña, 1999

## **1.- Planteamiento de la hipótesis**

- $\triangleright$  Hp: no existe referencia entre los tratamientos (muestras).
- $\triangleright$  Ha: si existe diferencia entre las muestras.

# **2.- Nivel de significancia:** α=0.05 (95%)

**3.- Prueba de significancia:** "Comparaciones múltiples - Tukey"

# **4.- Suposiciones:**

- Los datos (muestra) siguen una distribución Normal.
- > Los datos son extraídos aleatoriamente de un muestreo al azar

# **5.- Criterios de decisiones**

- Se acepta la Hp si el Fcal < Ftab
- Se rechaza la Hp si el Fcal > Ftab

# **6.- Construcción del cuadro ANVA**

Para realizar la construcción del cuadro ANVA, se debe tomar en cuenta las expresiones matemáticas citadas a continuación:

**Total de observación (TT)**

$$
TT = \sum X_{ij}
$$
 Ec.1

**Factor de corrección (FC)**

$$
FC = \frac{TT^2}{n*m}
$$
 Ec.2

**Suma de cuadrados de la variable (SCV)**

$$
SCv = \frac{[(T_{c1})^2 + (T_{c2})^2 + ... + (T_{cn})^2]}{n} - FC
$$
 Ec.3

**Suma de cuadrados de los jueces (SCj)**

$$
SC_j = \frac{[(T_{j1})^2 + (T_{j2})^2 + ... + (T_{jn})^2]}{n} - FC
$$
 Ec.4

**Suma de cuadrados totales (SCt)**

$$
SC_t = [(X_{11})^2 + (X_{12})^2 + ... + (X_{mn})^2] - FC
$$
 Ec. 5

**Suma de cuadrados residuales (SCr)**

$$
SC_r = SC_t + SC_v + SC_j
$$
 Ec.6

En base a los resultados de la suma de cuadrados, se procede a construir la tabla B.1 **Tabla C1:**

# **Análisis de varianza**

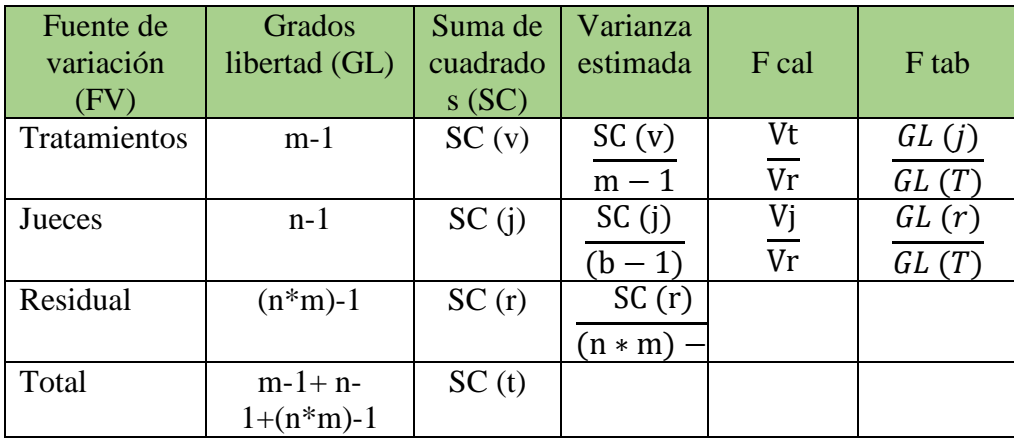

 **Fuente:** Snedecor, 1956

- **7.- Desarrollo de la prueba estadística de Tukey**
	- **Erro estándar (E)**

$$
\epsilon = \left(\frac{CM}{j}\right)^{1/2} \qquad \qquad \text{Ec.7}
$$

**Diferencia mínima significativa (D.M.S.)**

$$
D.M.S.=\in (RES)
$$
 Ec.8

# **Tabla C.2: Atributo sabor para elegir la muestra prototipo**

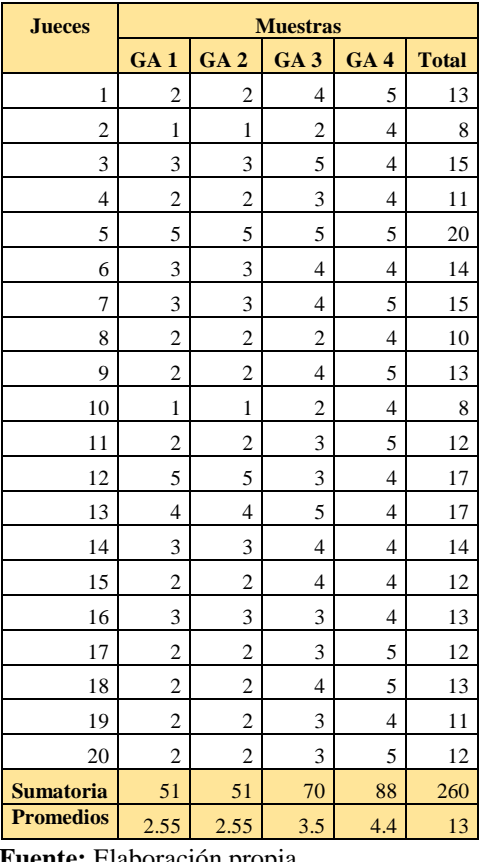

**Tabla C.3:**

**Análisis de varianza**

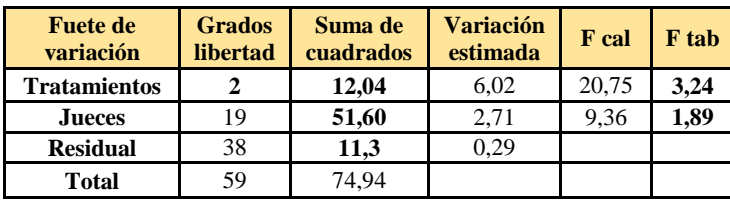

**Fuente:** Elaboración propia

Como se puede observar  $F_{cal} > F_{tab}$  por tanto se desarrolla Tukey

## **Tabla C.4:**

### **Valores promedio de los tratamientos de mayor a menor**

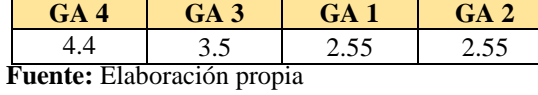

En base a la tabla B.4 se procedió a realizar el análisis de los tratamientos en la tabla B.5

**Fuente:** Elaboración propia

#### **Tabla C.5:**

**Análisis estadístico Tukey del atributo sabor para elegir la muestra prototipo**

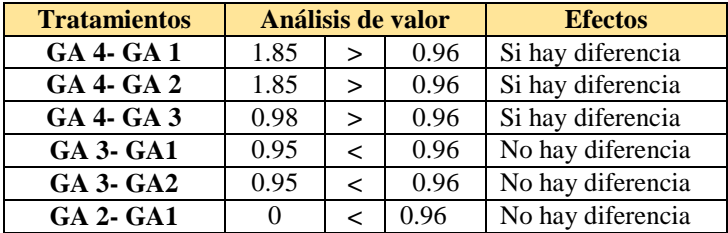

# **Tabla C.6: Atributo textura para elegir la muestra prototipo**

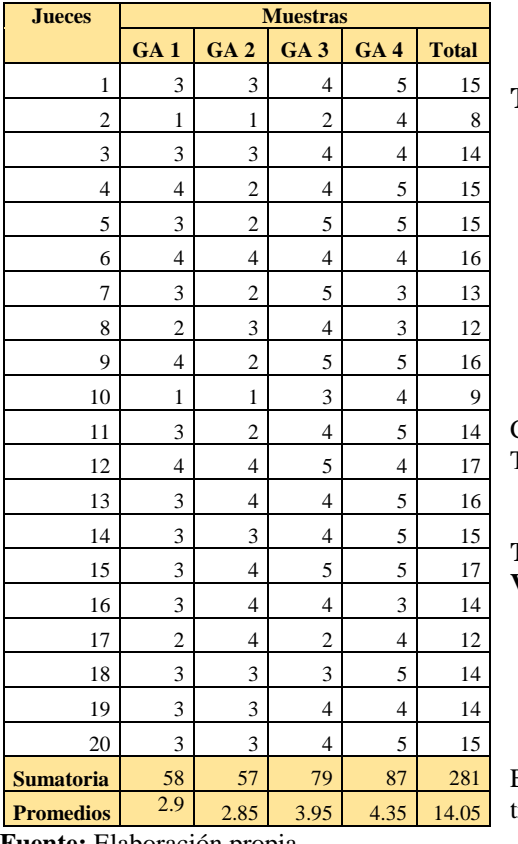

## **TablaC.7:**

**Análisis de varianza**

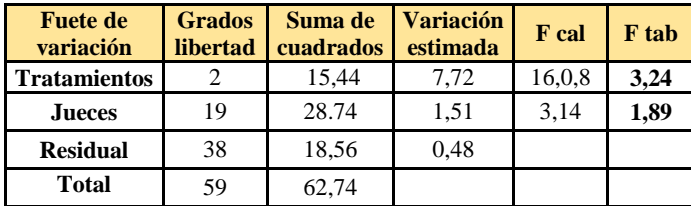

**Fuente:** Elaboración propia

Como se puede observar  $F_{cal} > F_{tab}$  por tanto se desarrolla Tukey

### **Tabla B.8: Valores promedio de los tratamientos de mayor a menor**

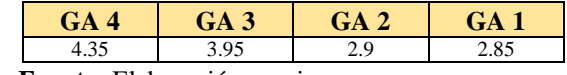

**Fuente:** Elaboración propia

En base a la tabla B.8 se procedió a realizar el análisis de los tratamientos en la tabla B.9

**Fuente:** Elaboración propia

## **Tabla C.10:**

**Análisis estadístico Tukey del atributo textura para elegir la muestra prototipo**

| <b>Tratamientos</b> | Análisis de valor |                |      | <b>Efectos</b>    |
|---------------------|-------------------|----------------|------|-------------------|
| <b>GA 4- GA 1</b>   | 1.95              | $\geq$         | 1.07 | Si hay diferencia |
| <b>GA 4- GA 2</b>   | 1.5               | $\geq$         | 1.07 | Si hay diferencia |
| <b>GA 4- GA 3</b>   | 0.9               | $\epsilon$     | 1.07 | No hay diferencia |
| <b>GA 3- GA1</b>    | 1.05              | $\overline{a}$ | 1.07 | No hay diferencia |
| <b>GA 3- GA2</b>    | 1.1               | $\geq$         | 1.07 | Si hay diferencia |
| <b>GA 2- GA1</b>    | 0.75              | $\lt$          | 1.07 | No hay diferencia |

# **Tabla C.11: Atributo apariencia para elegir la muestra prototipo**

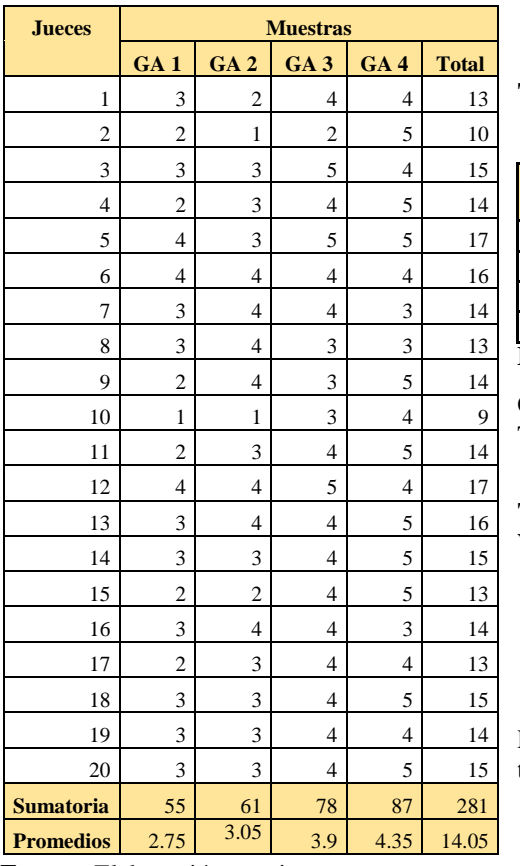

## **Tabla C.12:**

**Análisis de varianza**

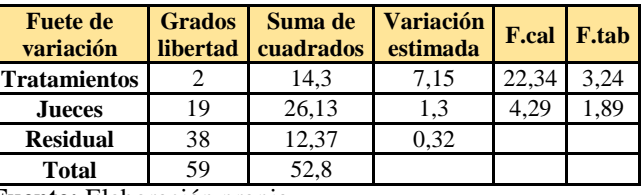

**Fuente:** Elaboración propia

Como se puede observar  $F_{cal} > F_{tab}$  por tanto se desarrolla Tukey

**Tabla C.13: Valores promedio de los tratamientos de mayor a menor**

| <b>Fuente</b> Elaboración propia |  |  |  |  |  |
|----------------------------------|--|--|--|--|--|

**Fuente:** Elaboración propia

En base a la tabla B.13se procedió a realizar el análisis de los tratamientos en la tabla B.14

**Fuente:** Elaboración propia

#### **Tabla C.14:**

**Análisis estadístico Tukey del atributo apariencia para elegir la muestra prototipo**

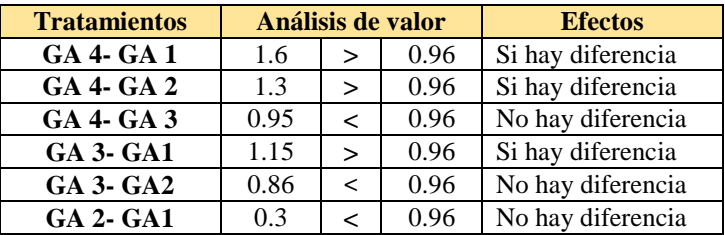

# **Tabla C.15: Atributo color para la dosificación de almidón de papa**

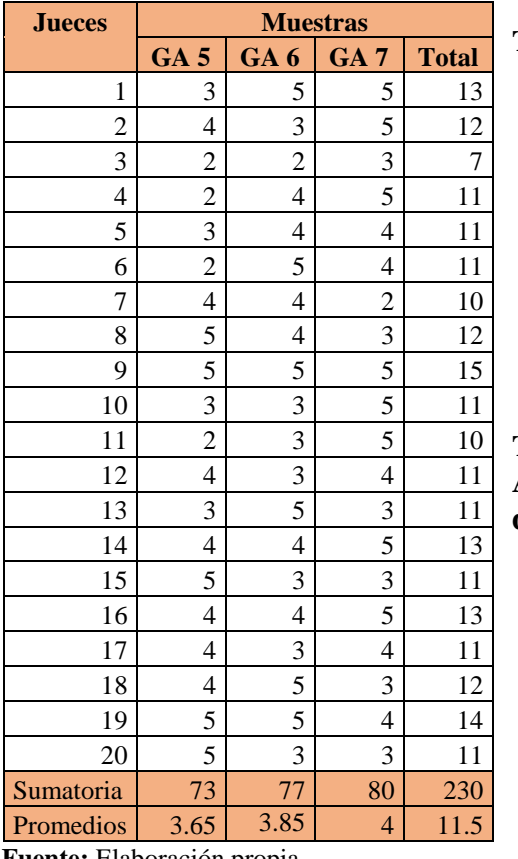

# **Tabla C.16:**

**Análisis de varianza**

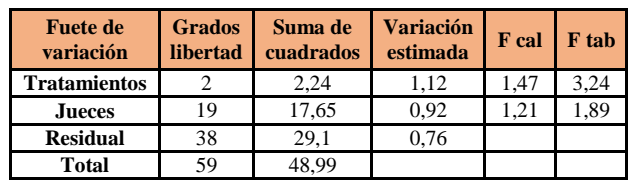

**Fuente:** Elaboración propia

# **Tabla C.17:**

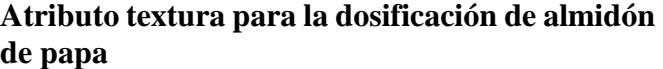

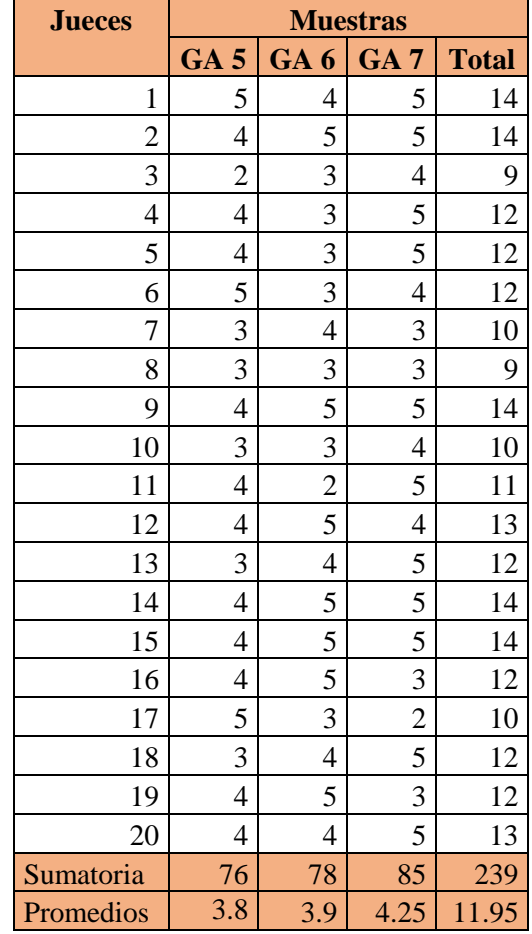

**Fuente:** Elaboración propia

## **Tabla C.18:**

## **Análisis de varianza**

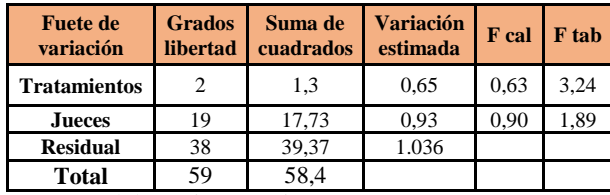

**Fuente:** Elaboración propia

# **Tabla C.19: Atributo olor para la dosificación de almidón de papa**

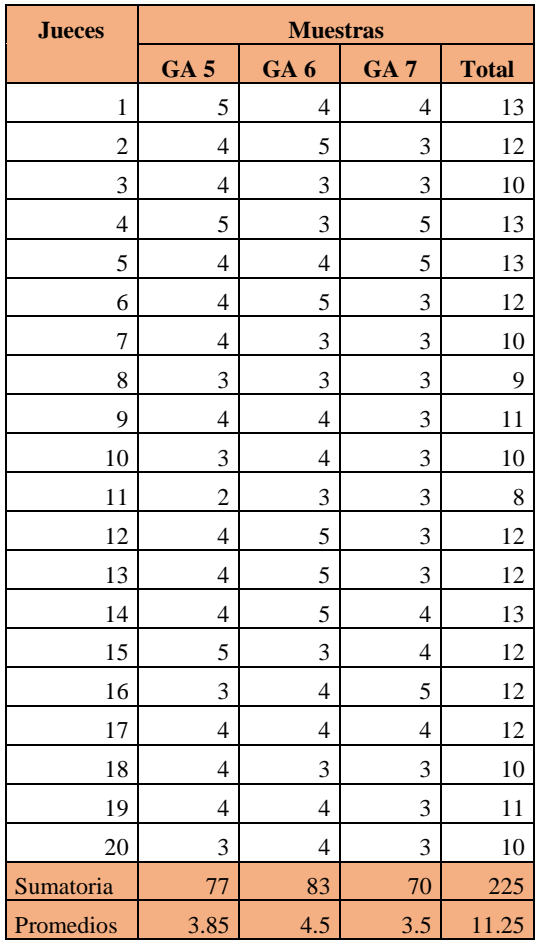

# **Tabla C.20:**

**Análisis de varianza**

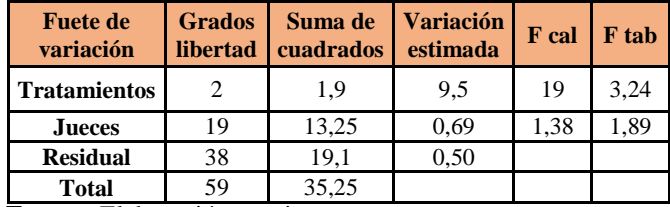

**Fuente:** Elaboración propia

Como se puede observar  $F_{cal}$  >  $F_{tab}$  por tanto se desarrolla Tukey

### **Tabla C.21:**

**Valores promedio de los tratamientos de mayor a menor**

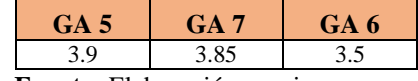

**Fuente:** Elaboración propia

En base a la tabla B.19 se procedió a realizar el análisis de los tratamientos en la tabla B.20

**Fuente:** Elaboración propia

## **Tabla C.22:**

**Análisis estadístico Tukey del atributo olor para elegir la muestra prototipo**

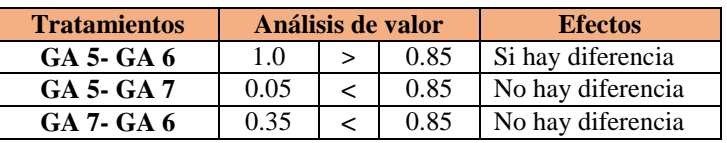

# **Tabla C.23: Atributo sabor para la dosificación de almidón de papa**

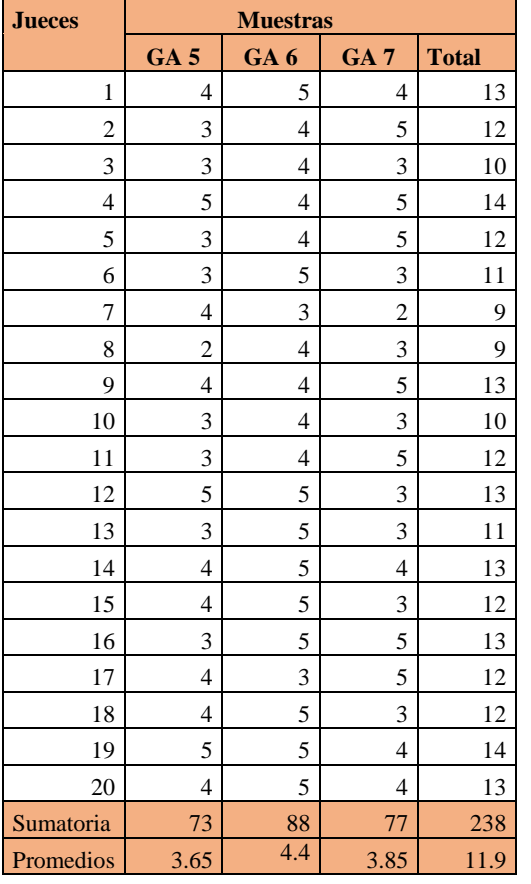

## **Tabla C.24:**

**Análisis de varianza**

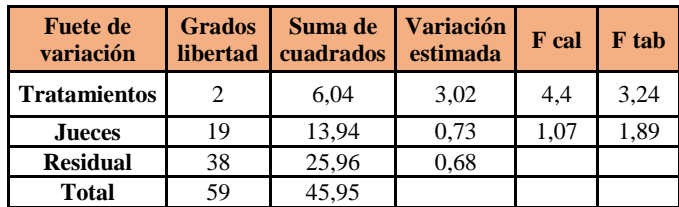

**Fuente:** Elaboración propia

Como se puede observar  $F_{cal} > F_{tab}$  por tanto se desarrolla Tukey

## **Tabla B.25:**

**Valores promedio de los tratamientos de mayor a menor**

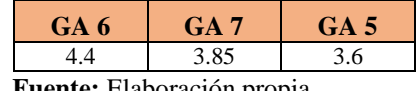

**Fuente:** Elaboración propia

En base a la tabla B.23 se procedió a realizar el análisis de los tratamientos en la tabla B.24

**Fuente:** Elaboración propia

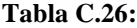

## **Análisis estadístico Tukey del atributo sabor para elegir la muestra prototipo**

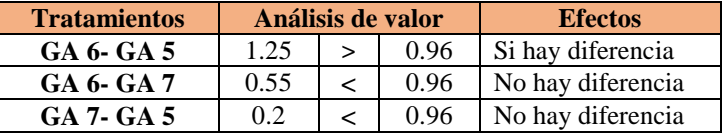

## **Tabla C.27:**

# **Atributo apariencia para la dosificación de almidón de papa**

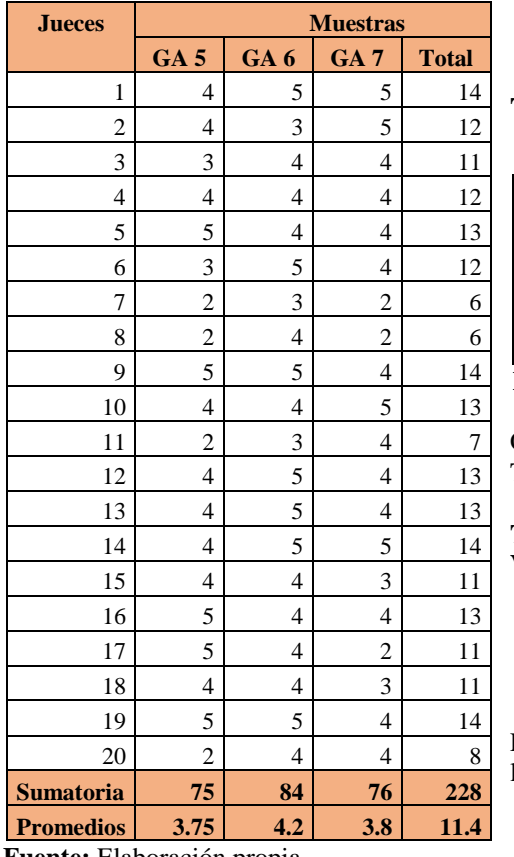

## **Tabla C.28:**

### **Análisis de varianza**

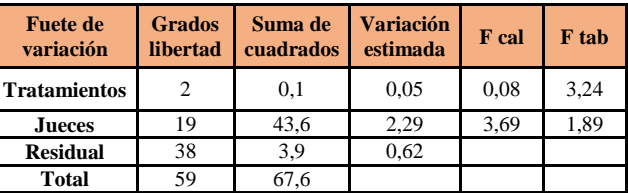

**Fuente:** Elaboración propia

Como se puede observar  $F_{cal} > F_{tab}$  por tanto se desarrolla Tukey

## **Tabla C.29:**

### **Valores promedio de los tratamientos de mayor a menor**

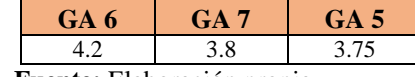

**Fuente:** Elaboración propia

En base a la tabla B.29 se procedió a realizar el análisis de los tratamientos en la tabla B.30

**Fuente:** Elaboración propia

## **Tabla C.30:**

## **Análisis estadístico Tukey del atributo apariencia para elegir la muestra prototipo**

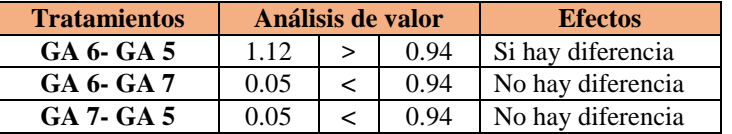

## **Tabla C.31:**

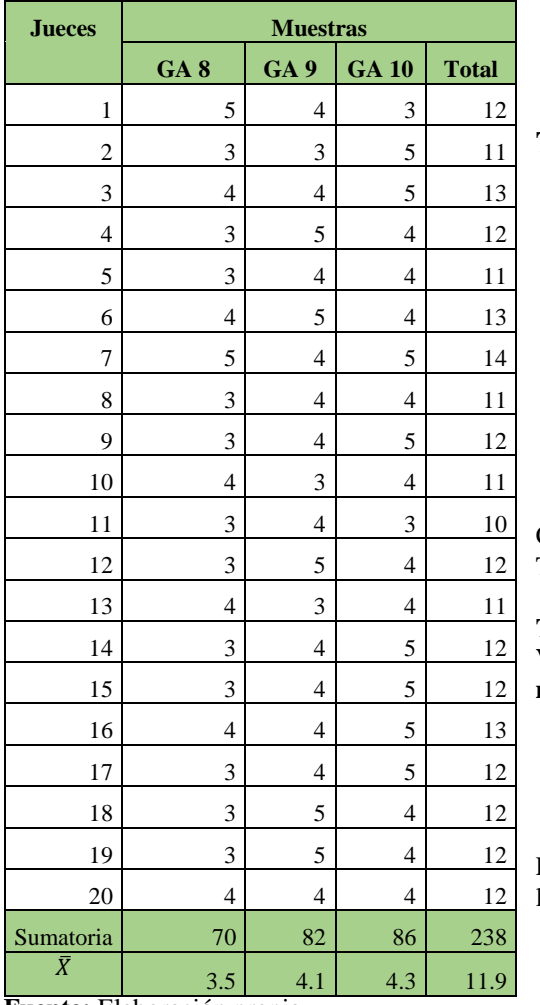

**Atributo color para la dosificación de almidón de papa y la harina de trigo**

## **Tabla C.32:**

### **Análisis de varianza**

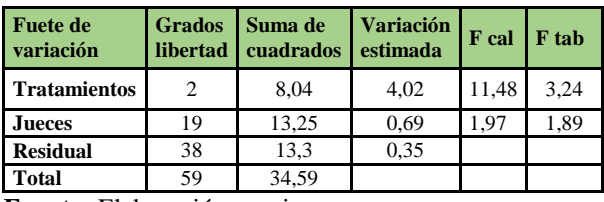

**Fuente:** Elaboración propia

Como se puede observar  $F_{cal} > F_{tab}$  por tanto se desarrolla Tukey

### **Tabla C.33:**

**Valores promedio de los tratamientos de mayor a menor**

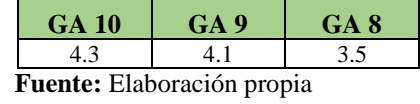

En base a la tabla C.33 se procedió a realizar el análisis de los tratamientos en la tabla C.34

**Fuente:** Elaboración propia

### **Tabla C.34:**

 **Análisis estadístico Tukey del atributo color para elegir la muestra prototipo**

| <b>Tratamientos</b> | Análisis de valor |  |      | <b>Efectos</b>    |
|---------------------|-------------------|--|------|-------------------|
| GA 10- GA 8         | 0.75              |  | 0.69 | Si hay diferencia |
| GA 10- GA 9         | 0.01              |  | 0.69 | No hay diferencia |
| GA 9- GA 8          | 0.08              |  | 0.69 | Si hay diferencia |

## **Tabla C.35:**

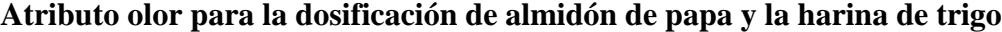

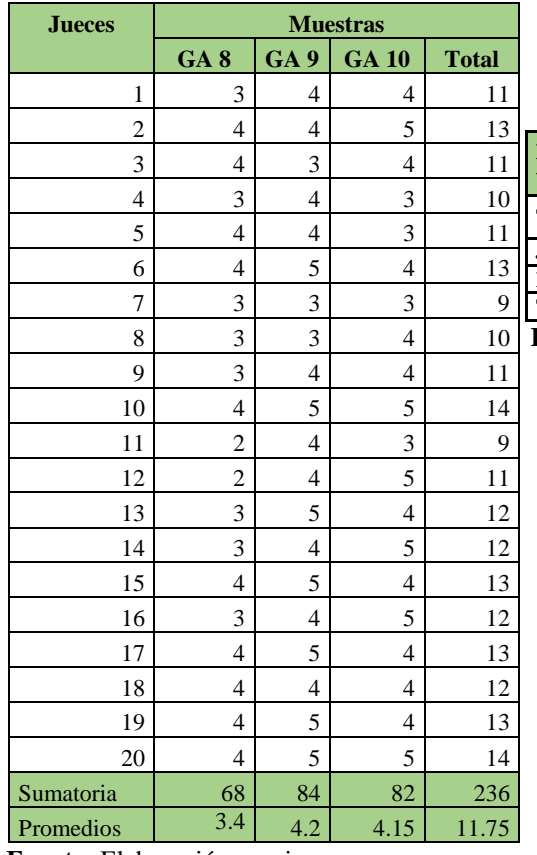

## **Tabla C.36:**

**Análisis de varianza**

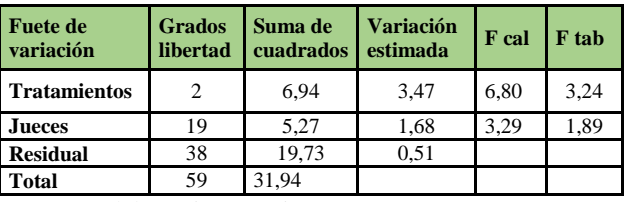

**Fuente:** Elaboración propia

Como se puede observar  $F_{cal}$  >  $F_{tab}$  por tanto se desarrolla Tukey

## **Tabla C.37: Valores promedio de los tratamientos de mayor a**

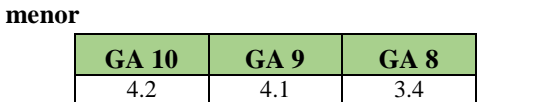

**Fuente:** Elaboración propia

En base a la tabla C.37 se procedió a realizar el análisis de los tratamientos en la tabla C.38

**Fuente:** Elaboración propia

**Tabla C.38:**

 **Análisis estadístico Tukey del atributo color para elegir la muestra prototipo**

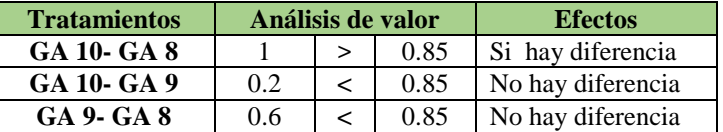

## **Tabla C.39:**

# **Atributo sabor para la dosificación de almidón de papa y la harina de trigo**

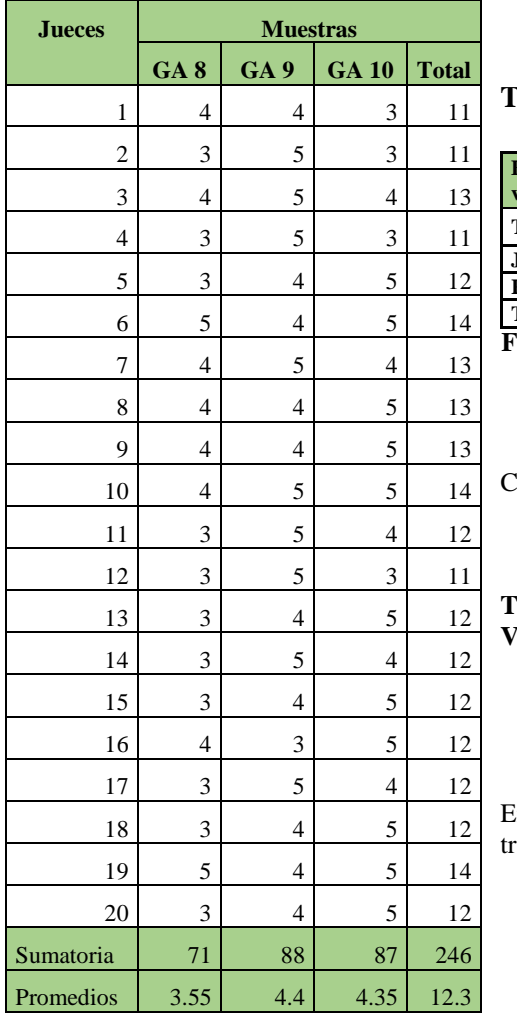

### **Tabla C.40:**

**Análisis de varianza**

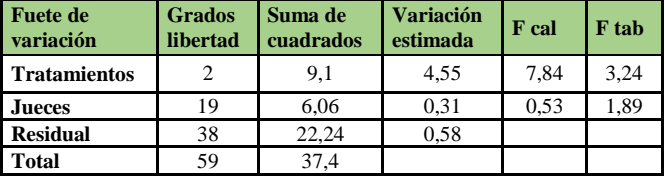

**Fuente:** Elaboración propia

Como se puede observar  $F_{cal} > F_{tab}$  por tanto se desarrolla Tukey

## **Tabla C.41: Valores promedio de los tratamientos de mayor a menor**

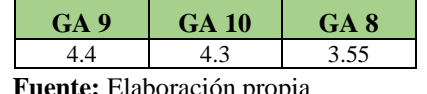

**Fuente:** Elaboración propia

En base a la tabla C.41 se procedió a realizar el análisis de los ratamientos en la tabla C.42

**Fuente:** Elaboración propia

### **Tabla C.42:**

 **Análisis estadístico Tukey del atributo sabor para elegir la muestra prototipo**

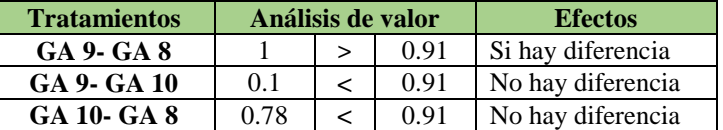

## **Tabla C.43:**

## **Atributo textura para la dosificación de almidón de papa y la harina de trigo**

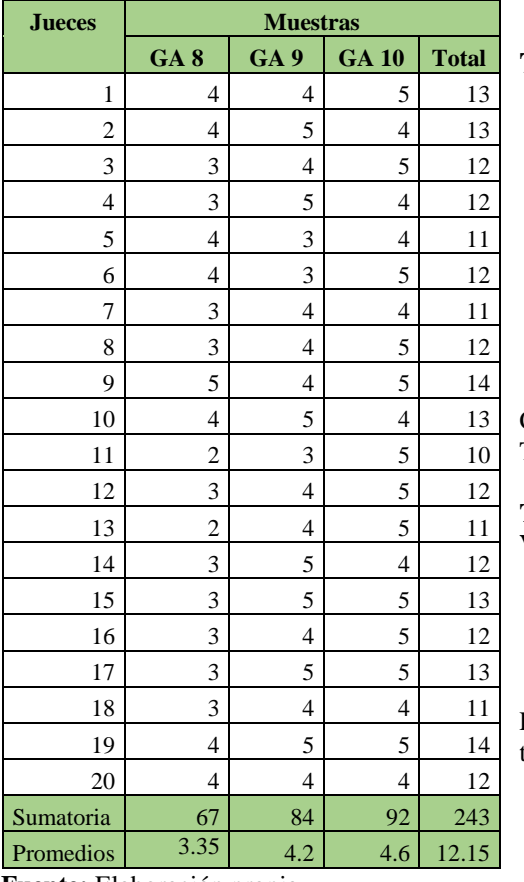

# **Tabla C.44:**

**Análisis de varianza**

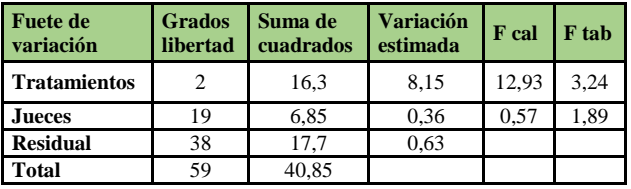

**Fuente:** Elaboración propia

Como se puede observar  $F_{cal} > F_{tab}$  por tanto se desarrolla Tukey

**Tabla C.45: Valores promedio de los tratamientos de mayor a menor**

| GA 10       | GA 9 | GA <sub>8</sub> |
|-------------|------|-----------------|
|             |      | 3.55            |
| --<br>$-11$ | . .  |                 |

**Fuente:** Elaboración propia

En base a la tabla C.45 se procedió a realizar el análisis de los tratamientos en la tabla C.46

**Fuente:** Elaboración propia

#### **Tabla C.46:**

 **Análisis estadístico Tukey del atributo textura para elegir la muestra prototipo**

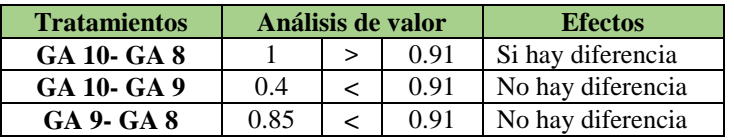

# **Tabla C.47:**

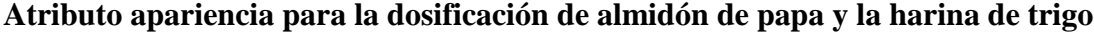

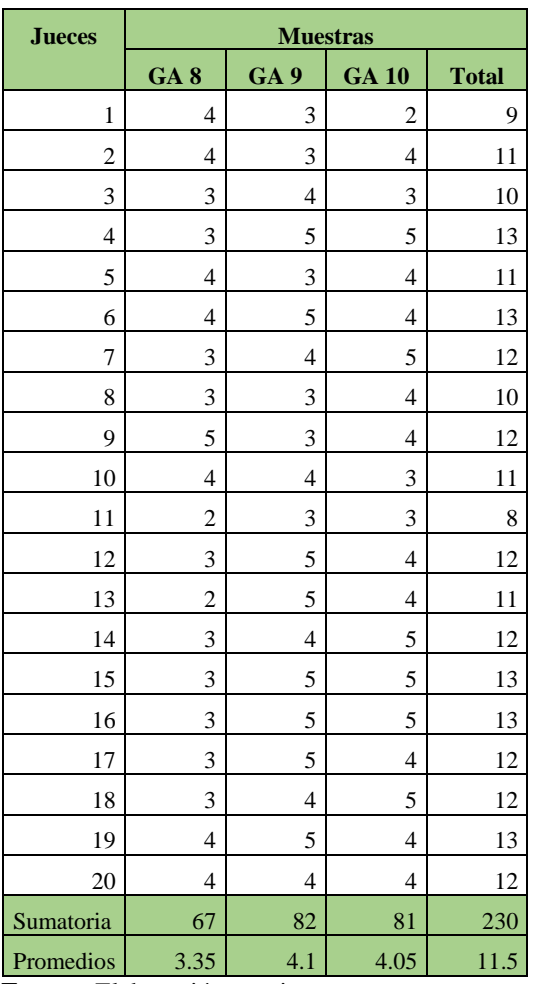

### **Tabla C.48:**

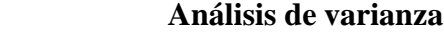

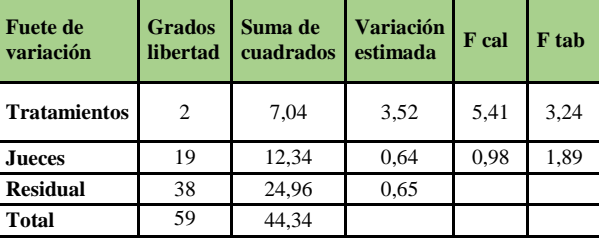

**Fuente:** Elaboración propia

Como se puede observar  $F_{cal}$  >  $F_{tab}$  por tanto se desarrolla Tukey

## **Tabla C.49:**

**Valores promedio de los tratamientos de mayor a menor**

| G/ | GA8 |
|----|-----|
|    |     |

**Fuente:** Elaboración propia

En base a la tabla C.49 se procedió a realizar el análisis de los tratamientos en la tabla C.50

**Fuente:** Elaboración propia

## **Tabla C.50:**

 **Análisis estadístico Tukey del atributo apariencia para elegir la muestra prototipo**

| <b>Tratamientos</b> | Análisis de valor |  |      | <b>Efectos</b>    |
|---------------------|-------------------|--|------|-------------------|
| GA 10- GA 8         | 0.75              |  | 0.96 | No hay diferencia |
| GA 10- GA 9         | 01                |  | 0.96 | No hay diferencia |
| GA 9- GA 8          |                   |  | 0 ዓ6 | Si hay diferencia |

## **Tabla C.51:**

# **Atributo color para la elección de la muestra final**

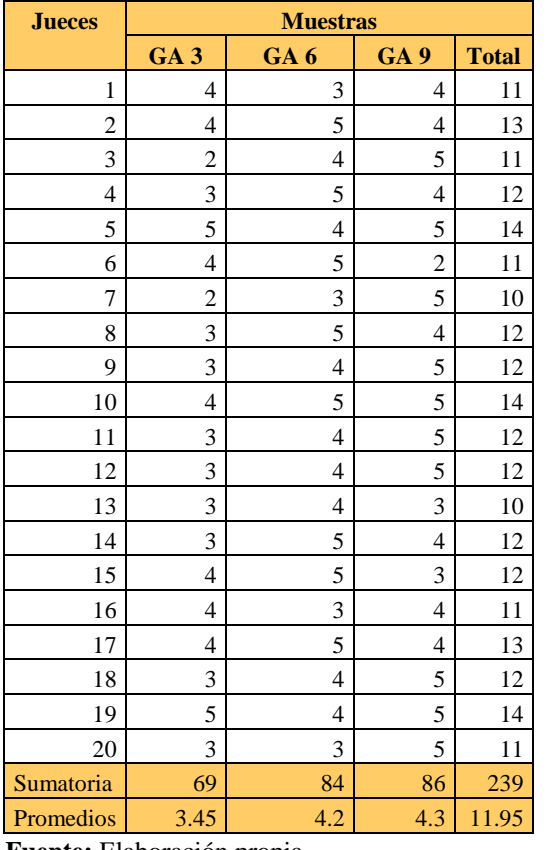

### **Tabla C.52:**

**Análisis de varianza**

![](_page_25_Picture_479.jpeg)

**Fuente:** Elaboración propia

Como se puede observar  $F_{cal}$  >  $F_{tab}$  por tanto se desarrolla Tukey

## **Tabla C.53:**

**Valores promedio de los tratamientos de mayor a menor**

![](_page_25_Picture_480.jpeg)

**Fuente:** Elaboración propia

En base a la tabla C.53 se procedió a realizar el análisis de los tratamientos en la tabla C.54

**Fuente:** Elaboración propia

# **Tabla C.54:**

 **Análisis estadístico Tukey del atributo sabor para elegir la muestra final**

| <b>Tratamientos</b> | Análisis de valor |  |      | <b>Efectos</b>    |
|---------------------|-------------------|--|------|-------------------|
| GA 9- GA 3          | 09                |  | 0.12 | Si hay diferencia |
| GA 9- GA 6          | 0.1               |  | 0.12 | No hay diferencia |
| GA 6- GA 3          | 0.8               |  | 0.12 | No hay diferencia |

# **Tabla C.55:**

# **Atributo olor para la elección de la muestra final**

![](_page_26_Picture_698.jpeg)

**Tabla C.56:**

**Análisis de varianza**

![](_page_26_Picture_699.jpeg)

**Fuente:** Elaboración propia

## **Tabla C.57:**

**Atributo textura para la elección de la muestra final**

![](_page_26_Picture_700.jpeg)

**Fuente:** Elaboración propia

## **Tabla C.58:**

## **Análisis de varianza**

![](_page_26_Picture_701.jpeg)

**Fuente:** Elaboración propia

## **Tabla C.59:**

## **Atributo sabor para la elección de la muestra final**

![](_page_27_Picture_477.jpeg)

# **Tabla C.60:**

### **Análisis de varianza**

![](_page_27_Picture_478.jpeg)

**Fuente:** Elaboración propia

Como se puede observar  $F_{cal} > F_{tab}$  por tanto se desarrolla Tukey

## **Tabla C.61:**

## **Valores promedio de los tratamientos de mayor a menor**

![](_page_27_Picture_479.jpeg)

**Fuente:** Elaboración propia

En base a la tabla C.61 se procedió a realizar el análisis de los tratamientos en la tabla C.62

**Fuente:** Elaboración propia

### **Tabla C.62:**

 **Análisis estadístico Tukey del atributo sabor para elegir la muestra final**

![](_page_27_Picture_480.jpeg)

## **Tabla C.63:**

**Atributo apariencia para la elección de la muestra final**

| <b>Jueces</b>  | <b>Muestra</b>  |                 |                 |              |                          |  |  |
|----------------|-----------------|-----------------|-----------------|--------------|--------------------------|--|--|
|                | GA <sub>3</sub> | GA <sub>6</sub> | GA <sub>9</sub> | <b>Total</b> |                          |  |  |
| $\mathbf{1}$   | $\overline{4}$  | 3               | $\overline{4}$  | 11           |                          |  |  |
| $\overline{c}$ | $\overline{4}$  | 5               | 5               | 14           |                          |  |  |
| 3              | $\overline{c}$  | $\overline{4}$  | 5               | 11           |                          |  |  |
| $\overline{4}$ | 3               | $\overline{4}$  | 3               | 10           |                          |  |  |
| 5              | $\overline{4}$  | $\overline{4}$  | 4               | 12           |                          |  |  |
| 6              | $\overline{4}$  | 5               | 3               | 12           |                          |  |  |
| 7              | 3               | $\overline{4}$  | 5               | 12           |                          |  |  |
| 8              | 3               | 5               | $\overline{4}$  | 12           |                          |  |  |
| 9              | 3               | 5               | $\overline{4}$  | 12           |                          |  |  |
| 10             | $\overline{4}$  | 3               | 4               | 11           | F                        |  |  |
| 11             | $\overline{4}$  | $\overline{4}$  | 5               | 13           |                          |  |  |
| 12             | 3               | 5               | $\overline{4}$  | 12           |                          |  |  |
| 13             | 3               | 5               | $\overline{4}$  | 12           |                          |  |  |
| 14             | 3               | $\overline{4}$  | $\overline{4}$  | 11           | $\overline{\mathbf{C}}$  |  |  |
| 15             | 5               | 5               | 5               | 15           |                          |  |  |
| 16             | $\overline{4}$  | 3               | $\overline{4}$  | 11           | $\overline{\phantom{a}}$ |  |  |
| 17             | $\overline{4}$  | 5               | 5               | 14           |                          |  |  |
| 18             | $\overline{2}$  | $\overline{4}$  | 5               | 11           |                          |  |  |
| 19             | $\overline{4}$  | $\overline{4}$  | $\overline{4}$  | 12           |                          |  |  |
| 20             | 3               | $\overline{4}$  | 5               | 12           |                          |  |  |
| Sumatoria      | 69              | 85              | 86              | 240          | I                        |  |  |
| Promedios      | 3.45            | 4.25            | 4.3             | 12           | $\mathbf{t}$             |  |  |

# **Tabla C.64:**

**Análisis de varianza**

| Fuete de<br>variación | <b>Grados</b> | Suma de<br>libertad   cuadrados | <b>Variación</b><br>estimada | F cal | F tab |
|-----------------------|---------------|---------------------------------|------------------------------|-------|-------|
| Tratamientos          | 2             | 9.1                             | 4.5                          | 8.82  | 3,24  |
| Jueces                | 19            | 9.3                             | 0.48                         | 0.94  | 1,89  |
| Residual              | 38            | 19.6                            | 0.51                         |       |       |
| Total                 | 59            | 38                              |                              |       |       |

**Fuente:** Elaboración propia

Como se puede observar  $F_{cal} > F_{tab}$  por tanto se desarrolla Tukey

#### **Tabla C.65:**

**Valores promedio de los tratamientos de mayor a menor**

![](_page_28_Picture_477.jpeg)

En base a la tabla C.65 se procedió a realizar el análisis de los tratamientos en la tabla C.66

**Fuente:** Elaboración propia

### **Tabla C.66:**

## **Análisis estadístico Tukey del atributo apariencia para elegir la muestra final**

![](_page_28_Picture_478.jpeg)

## **Tabla C.67:**

# **Atributo sabor para la de las muestras referenciales**

![](_page_29_Picture_558.jpeg)

#### **Tabla C.68:**

![](_page_29_Picture_559.jpeg)

![](_page_29_Picture_560.jpeg)

Como se puede observar $F_{\text{cal}}$  >  $F_{\text{tab}}$  por tanto se desarrolla Tukey

### **Tabla C.69:**

**Valores promedio de los tratamientos de mayor a menor**

![](_page_29_Picture_561.jpeg)

**Fuente:** Elaboración propia

En base a la tabla C.69 se procedió a realizar el análisis de los tratamientos en la tabla C.70

**Fuente:** Elaboración propia

### **Tabla C.70:**

![](_page_29_Picture_562.jpeg)

![](_page_29_Picture_563.jpeg)

## **Tabla C.71:**

![](_page_30_Picture_562.jpeg)

![](_page_30_Picture_563.jpeg)

## **Tabla C.72:**

![](_page_30_Picture_564.jpeg)

# **Análisis de varianza**

**Fuente:** Elaboración propia

Como se puede observar  $F_{cal} > F_{tab}$  por tanto se desarrolla Tukey

## **Tabla C.73:**

**Valores promedio de los tratamientos de mayor a menor**

![](_page_30_Picture_565.jpeg)

**Fuente:** Elaboración propia

En base a la tabla C.65 se procedió a realizar el análisis de los tratamientos en la tabla C.66

**Fuente:** Elaboración propia

![](_page_30_Picture_566.jpeg)

![](_page_30_Picture_567.jpeg)

![](_page_30_Picture_568.jpeg)

## **Tabla C.75:**

# **Atributo olor para las muestras referenciales**

![](_page_31_Picture_807.jpeg)

## **Tabla C.76:**

**Análisis de varianza**

![](_page_31_Picture_808.jpeg)

**Fuente:** Elaboración propia

# **Tabla C.77:**

**Atributo presentación y forma para la de las muestras referenciales**

![](_page_31_Picture_809.jpeg)

**Tabla C.78:**

## **Análisis de varianza**

![](_page_31_Picture_810.jpeg)

**Fuente:** Elaboración propia

## **Tabla C.79:**

## **Atributo color para determinar el tiempo de horneado**

![](_page_32_Picture_470.jpeg)

## **Tabla C.80:**

**Análisis de varianza**

![](_page_32_Picture_471.jpeg)

**Fuente:** Elaboración propia

Como se puede observar  $F_{cal} > F_{tab}$  por tanto se desarrolla Tukey

#### **Tabla C.81:**

**Valores promedio de los tratamientos de mayor a menor**

![](_page_32_Picture_472.jpeg)

**Fuente:** Elaboración propia

En base a la tabla C.45 se procedió a realizar el análisis de los tratamientos en la tabla C.46

**Fuente:** Elaboración propia

### **Tabla C.82:**

 **Análisis estadístico Tukey del atributo color para determinar el tiempo de horneado**

![](_page_32_Picture_473.jpeg)

# **Metodología del diseño experimental (AxBxC)**

Según la (Ramírez, 2011), para realizar el análisis del diseño experimental para el desarrollo del trabajo de investigación, consta de los siguientes pasos:

# **1.- Planteamiento de la hipótesis**

- $\triangleright$  Hp: no existe referencia entre los tratamientos (muestras).
- $\triangleright$  Ha: si existe diferencia entre las muestras.

# **2.- Nivel de significancia:** α=0.05 (95%)

**3.- Prueba de significancia:** "Fisher"

# **4.- Suposiciones:**

- Los datos (muestra) siguen una distribución Normal.
- Los datos son extraídos aleatoriamente de un muestreo al azar

# **5.- Criterios de aceptación o rechazo para** α=0.05:

- Se acepta la Hp si el Fcal < Ftab
- Se rechaza la Hp si el Fcal > Ftab

# **6.- Construcción del cuadro ANVA**

Para realizar la construcción del cuadro ANVA, se debe tomar en cuenta las expresiones matemáticas citadas a continuación:

Donde:

$$
a = 3
$$
  
\n
$$
b = 2
$$
  
\n
$$
r = 2
$$

**Suma de cuadrados totales [SC (T)]:**

$$
\mathrm{SC}\,(T) = \sum_{i=1}^n\ \sum_{j=1}^b\sum_{k=1}^n\ Y_{IJ}^2\ -\ \frac{Y...^2}{\mathrm{abr}}
$$

**Suma de cuadrados del factor [SC (A)]:**

$$
SC(A) = \frac{\sum_{i=1}^{n} Y_j^2}{n} - \frac{(Y...)^2}{abr}
$$

**Suma de cuadrados de los jueces [SC (B)]:**

$$
SC(B) = \frac{\sum_{j=1}^{n} Y_j^2}{n} - \frac{Y...^2}{abr}
$$

**Suma de cuadrados del error [SC (E)]:**

$$
SC(E) = SC(T) - SC(M) - SC(J)
$$

Donde:

n= Número de tratamientos o muestras

r = Número de jueces.

En base a los resultados de la suma de cuadrados, se procede a construir la tabla E.1

![](_page_34_Picture_343.jpeg)

![](_page_34_Picture_344.jpeg)

 **Fuente:** Ramírez, 2011

# **Análisis de varianza**

# **Resolución del diseño experimental para el proceso de dosificación**

La tabla F.1, muestra los resultados del contenido de humedad a base de la variable respuestas del proceso de horneado para obtener galletas dulces con almidón de papa.

# **Tabla F.1:**

![](_page_35_Picture_381.jpeg)

![](_page_35_Picture_382.jpeg)

**Fuente:** Elaboración propia

Tomando en cuenta las ecuaciones del análisis estadístico (Anexo E) se tiene:

## **Suma de cuadrados totales**

$$
SC(T)=2{,}38^2+1{,}97^2+2{,}46^2+1{,}59^2+1{,}75^2+......+1{,}79^2+2{,}42^2-\frac{(47{,}31)^2}{3*2*2}{=}3{,}55
$$

**Suma de cuadrados del factor A**

$$
SC(A) = \frac{(11.7)^2 + (11.2)^2 + (12.74)^2 + (11.67)^2}{3 \cdot 2} - \frac{(47.31)^2}{3 \cdot 2 \cdot 2} = 0.21
$$

**Suma de cuadrados del factor B**

$$
SC(B) = \frac{(16,17)^2 + (15,53)^2 + (15,61)^2}{3 \cdot 2} - \frac{(47,31)^2}{3 \cdot 2 \cdot 2} = 31,13
$$

**Suma de cuadrados dela interacción AB**

$$
SS_{\text{(sub totals)}} = \frac{(4,35)^2 + (3,59)^2 + (4,1)^2 + (4,13)^2 + (\dots)^2 + (4,21)^2}{2} - \frac{(47,31)^2}{3 \cdot 2 \cdot 2} = 1,22
$$

**Suma de cuadrados del error**

$$
SC(E) = 3,55 - 1,22 = 2,33
$$

En base a los resultados de la suma de cuadrados, se procede a construir la tabla F.2 análisis de varianza (ANVA) para el diseño AxBxC

# **Tabla F.2**

| Fuentes de<br>variación<br>(FV) | Suma de<br>cuadrados<br>(SC) | Grados<br>libertad<br>(GL) | Cuadrados<br>medios<br>(CM) | F.cal | F.tab |
|---------------------------------|------------------------------|----------------------------|-----------------------------|-------|-------|
| SC(T)                           | 3,55                         |                            |                             |       |       |
| SC(A)                           | 31,13                        |                            | 15,56                       | 8,18  | 4,75  |
| SC(B)                           | 0.21                         |                            | 0,105                       | 0,42  | 4,75  |
| SC(AB)                          | 1,22                         |                            | 0,305                       | 1,22  | 3,63  |
| SC(E)                           | 2,33                         | 12                         | 0.19                        |       |       |

*Análisis de Varianza*

**Fuente:** Elaboración propia

En la tabla F.2, se observa que para las fuentes de variación SC(B) (porcentaje de mantequilla), y la interacción SC(AB) (porcentaje de almidón de papa y mantequilla); como Fcal< Ftab. Lo cual se acepta la hipótesis planteada; ya que no existe evidencia estadística de variación entre los los factores analizados. Sin embargo, para el factor SC(A) (porcentaje de almidón de papa), si existe evidencia estadística de variación en el proceso de dosificación, lo cual es significativo; Fcal>Ftab (8,18>4,75), por lo tanto, se rechaza la hipótesis planteada.

En base al análisis de variación realizada en el proceso de dosificación, se puede evidenciar que el porcentaje de almidón de papa tiene incidencias en el proceso y no asi en el porcentaje de mantequilla y tiempo-temperatura.

# **Resolución del diseño experimental para el proceso de horneado**

La tabla F.3, muestra los resultados del contenido de humedad del tiempo y proceso de horneado.

# **Tabla F.3:**

|               | Temperatura 160°C |                   |                |  |  |  |
|---------------|-------------------|-------------------|----------------|--|--|--|
| <b>Tiempo</b> |                   | $\mathbf{I}$      | <b>Total</b>   |  |  |  |
| 15            | 1.72              | 2.93              | 4.65           |  |  |  |
| 20            | 1.7               | 1.53              | 3.23           |  |  |  |
|               |                   | Temperatura 180°C |                |  |  |  |
| <b>Tiempo</b> |                   | H                 | <b>Total</b>   |  |  |  |
| 15            | 1.12              | 0.88              | $\overline{2}$ |  |  |  |
|               |                   |                   |                |  |  |  |
| 20            | 1.02              | 0.52              | 1.54           |  |  |  |
| <b>Total</b>  | 5.56              | 5.86              | 11.42          |  |  |  |

**Contenido de humedad del diseño experimental en la etapa de horneado** 

**Fuente:** Elaboración propia

Tomando en cuenta las ecuaciones del análisis estadístico (Anexo E) se tiene:

**Suma de cuadrados del factor A**

$$
SCA = \frac{(4 - 0.47)^2}{8} = 0.44
$$

**Suma de cuadrados del factor B**

$$
SCB = \frac{(4-1.08)^2}{8} = 2.33
$$

**Suma de cuadrados del factor AB**

$$
SCAB = \frac{(4-0.24)^2}{8} = 0.11
$$

**Suma de cuadrados total**

$$
SCT = 20,11 - \frac{(11,42)^2}{8} = 3,18
$$

**Suma de cuadrados del factor E**

$$
SCE = 0.93
$$

En base a los resultados de la suma de cuadrados, se procede a construir la tabla F.4 análisis de varianza (ANVA) para el diseño 2<sup>2</sup>

![](_page_38_Picture_165.jpeg)

## **Tabla F.4**

![](_page_38_Picture_166.jpeg)

**Fuente:** Elaboración propia

En la tabla F.4, se observa que para los factores SC(A) (tiempo) y la interacción SC(AB) (tiempo y temperatura), como Fcal< Ftab. Lo cual se acepta la hipótesis planteada; ya que no existe evidencia estadística de variación entre los los factores analizados. Sin embargo, para el factor SC(B) (temperatura), si existe evidencia estadística en la variación de temperaturas, lo cual es significativo; Fcal>Ftab (10,13>7,71), por lo tanto, se rechaza la hipótesis planteada.

En base al análisis de variación realizada en el proceso de horneado, se puede evidenciar que la temperatura tiene incidencias en el proceso de horneado y no asi en el tiempo.

# **Análisis estadístico de la prueba de "T" de Student**

Según la (Ramírez, 2011), para realizar el análisis estadístico de la prueba de T de Estudent consta de los siguientes pasos:

# **1.- Planteamiento de la hipótesis**

- $\triangleright$  Hp: No existe referencia entre los tratamientos (muestras).
- $\triangleright$  Ha: Si existe diferencia entre las muestras.

# **2.- Nivel de significancia:** 0.05 o 0.01

# **3.- Prueba de significancia:** "T" (STUDENT)

# **4.- Suposiciones:**

- $\triangleright$  Los datos siguen una distribución Normal.
- Las muestras son elegidas aleatoriamente al azar

# **5.- Criterios de decisión:**

- Se acepta la Hp si el Tcal < Ttab
- Se rechaza la Hp si el Tcal > Ttab
- El valor de "T" tabular (Ttab) se obtiene de la tabla de Anexo Fcon el respectivo

nivel de significación y los grados de libertad del error dado por n-1

# **6.- desarrollo de la prueba estadística:**

- Determinación el número de respuestas aceptadas
- Determinación del número de observaciones totales
- Calculo del valor de la mediana:

 $M= np$ 

Calculo de la desviación estándar:

S=npq

Calculo del valor "T" (calculado) (Tcal):

$$
Tcal = \frac{X - np}{npq}
$$

Donde:

X= Número total de aciertos

n = Número total de ensayos

- p= Probabilidad de ocurrencia del evento que para esta prueba es de 0.5
- q=Probabilidad de la no ocurrencia del evento que para esta prueba es de 0.5

![](_page_41_Picture_352.jpeg)

# **DESARROLLO DE LA PRUEBA ESTADÍSTICA**

Numero de respuestas correctas = 21

Numero de observaciones totales = 1 x 26

# **Calculando el valor medio:**

M=np

 $M= 26 (0,5) =13$ 

## **Calculando la desviación estándar**

S=npq

 $q =$  probabilidad que no ocurra =  $0,5$ 

 $S= 26(0,5)(0,5) = 6,5$ 

**Calculando la "T"**

$$
Tcal = \frac{X - np}{npq}
$$

$$
Tcal = \frac{21 - 26 (0.5)}{26(0.5)(0.5)}
$$

Tcal= 1,23

# **Calculando el Ttab**

**Con los grados de libertad (n-1):**

 $n-1=26-1=25$ 

y el de significación α=0,01

 $1-\alpha = 1-0.01 = 0.99$ 

**Imágenes del proceso de elaboración:**

![](_page_43_Figure_1.jpeg)

![](_page_43_Figure_2.jpeg)

![](_page_43_Picture_3.jpeg)

![](_page_43_Picture_5.jpeg)

![](_page_43_Figure_6.jpeg)

![](_page_43_Picture_7.jpeg)

![](_page_43_Figure_8.jpeg)

![](_page_43_Picture_9.jpeg)

![](_page_43_Picture_11.jpeg)

![](_page_43_Figure_12.jpeg)

![](_page_43_Picture_13.jpeg)

![](_page_44_Figure_0.jpeg)

![](_page_44_Figure_1.jpeg)

![](_page_44_Picture_2.jpeg)

![](_page_44_Figure_3.jpeg)

![](_page_44_Picture_4.jpeg)

![](_page_44_Picture_6.jpeg)

Paso  $N^{\circ}$  9 Paso  $N^{\circ}$  10

![](_page_44_Picture_8.jpeg)

![](_page_44_Picture_9.jpeg)

Paso ${\rm N^{\circ}}$ 11

![](_page_44_Picture_11.jpeg)